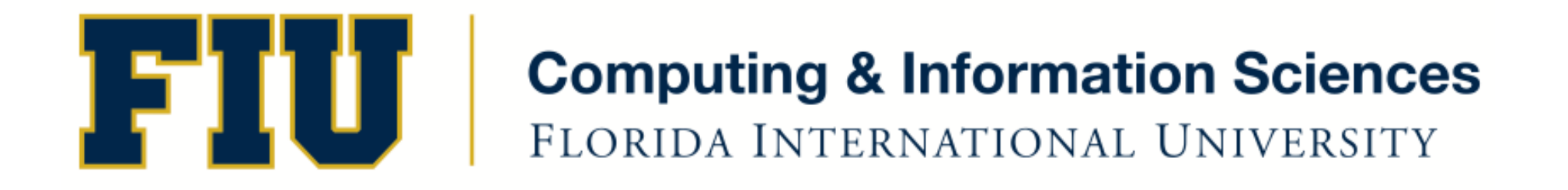

#### Mobile Application Development

#### lecture6'

#### Fall 2011 - COP 4655 U1 T/R 5:00 - 6:15pm – ECS 134 Steve Luis

### Agenda

- Class related subjects
- Exam specifics
- Don't forget Program #3 and Participation is due tonight at 11pm

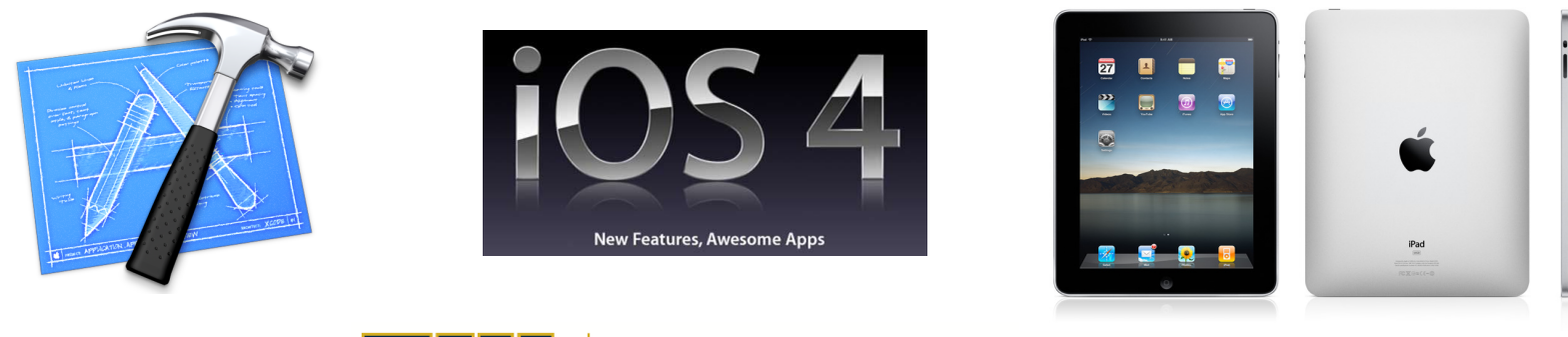

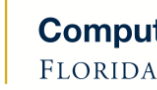

Fall 2011 - COP 4655 2'

# @class''

[mySquare fitsinside: myCircle]

Class Square refers to Circle and Circle refers to Square. If you use #import in .h file creates a Circular reference

```
Instead use:
#import <Foundation/Foundation.h>
@class Square;
@interface Circle: NSObject {
  [...]}'
\left[\ldots\right]-(NSString *) fitsInside:(Square *)shape;
@end'
```
Then use #import "Square.h" after you import "Circle.m" file

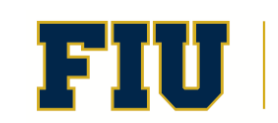

# @class'

- Compiler declaration used in your interface file .h
- Forward declaration
- Resolve circular references
- Compiling efficiency

Rule of thumb

- Only #import the super class or protocols in header files.
- #import all classes you send messages to in implementation.
- Forward declarations for everything else.

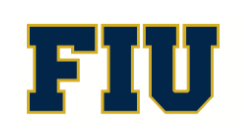

#### Local Variables

```
@interface LVExample: NSObject
{'
 int a;
 int b;
}'
```

```
... skip to @implementation
```

```
- (void) offsetObjects
{''
 int x = a;int y = b;a = x + y;b = x - y;}'
```
Fall 2011 - COP 4655 **For Fig. 11 Computing & Information Sciences** 

# Local variables

- Declared within methods
- Must be initialized
- Are released after the method is executed.

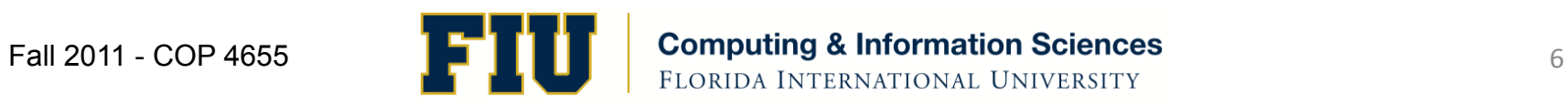

# Method Arguments

- Only a copy of the original value passed to object.
- Example below moodVal does not change after method is executed  $[...]$

```
- (void) smileBig: (int) wide
{'
 wide = wide + 10;}'
```
 $[...]$ 

```
[myFace smileBig: smileSize];
```
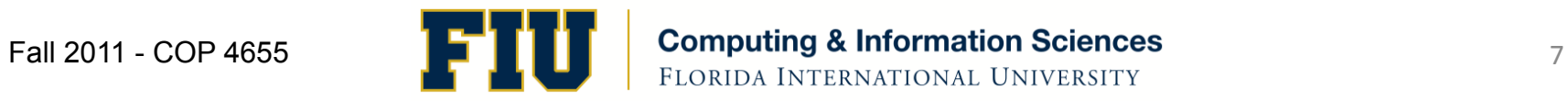

## Static Keyword

- Use static to have Local variables retain value
- Initialized only once
- (int) ticketsDispensed {' static int ticketCount =  $10$ ; // will not be reset ticketCount = ticketCount -1;

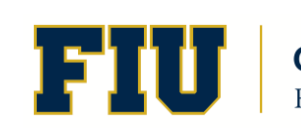

## Self Keyword'

- Refer to the object that is the receiver of the current message
- example

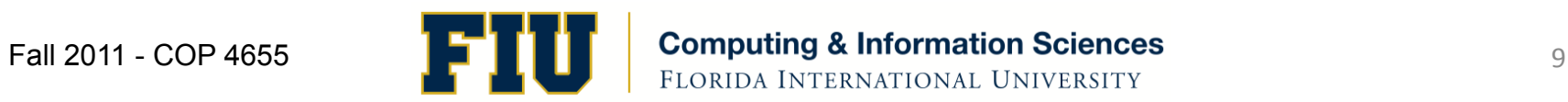

```
@interface LVExample: NSObject
{'
 int a;
 int b;
}'
... skip to @implementation
- (void) normalize
{''
    a = a * 100;b = b * 100;}'
- (void) offsetObjects
{''
 int x = a;int y = b;[self normalize];
 a = x + y;b = x - y;}'
```
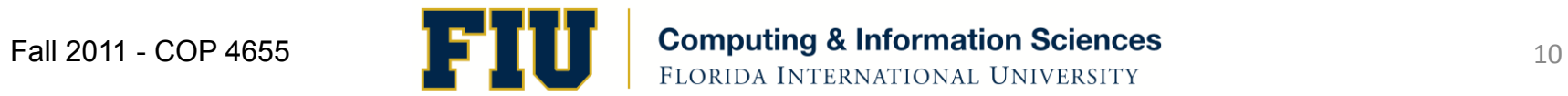

# Find the right method

When you send a message to an object

- 1. The class of the object is checked for a match first.
- 2. The parent is checked next.
- 3. Continue checking parents until root class.
- 4. If not found generate an error.

# Overriding Methods and Keyword'Super'

- Child class method with the same name of the Parent Class method overrides the inherited definition.
- The new method must have the same return type, and take the same number/type of arguments.
- You can send a message to super to execute an overridden method.

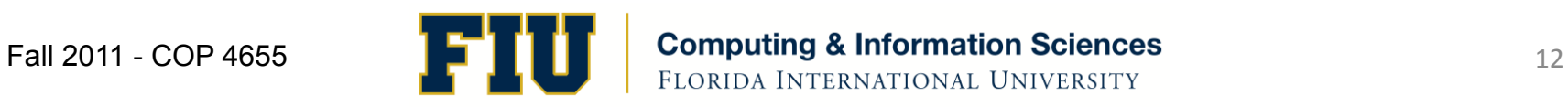

```
@interface ClassA: NSObject
{'
  int a;
}'
- (void) initVar ;
```
@interface ClassB: ClassA

XXXXXXXXXXXXXXXXXXXXXXXXXXXXXXXXXXXXXXXXXXXXXXXXX'

- (void) initVar;

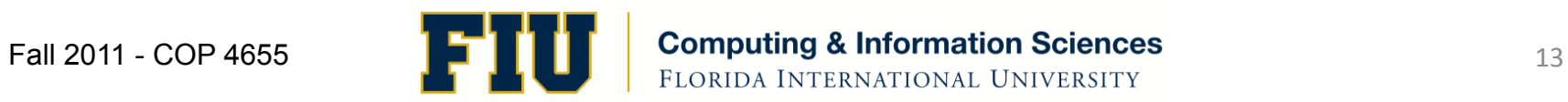

```
@implementation ClassA
- (void) initVar
{''
 a= a + 10;}'
```

```
XXXXXXXXXXXXXXXXXXXXXXXXXXXXXXXXXXXXXXXXXX'
@implementation ClassB
- (void) initVar
{'
    a = 10;[super initVar];
}'
```
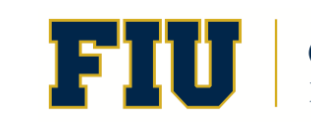

# Abstract Classes

- Defined specifically for sub-classing only.
- Never expected to create an instance from it.
- Design pattern used in Foundation class. @interface CommandUnit: NSObject

```
int unitID;
```

```
}'
```
{'

#### - (void) workFlowBlue; @end'

#### Exam Review

- Focus on Kochan chapters 2-9.
- Class, Object, Methods

– Synthesized Accessors, dot notation, self/super, etc.

- Basic Data types, expressions and Arrays
- Program loops and Conditionals: if, else, switch
- Explore the exercises at the end of each chapter.
- Review Apple developer readings regarding Design Patterns/MVC, ViewControllers, Xcode

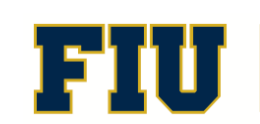